Subject: Re: Linux Makefile for Posted by [mirek](https://www.ultimatepp.org/forums/index.php?t=usrinfo&id=3) on Sun, 15 Jul 2007 08:51:29 GMT [View Forum Message](https://www.ultimatepp.org/forums/index.php?t=rview&th=2538&goto=10539#msg_10539) <> [Reply to Message](https://www.ultimatepp.org/forums/index.php?t=post&reply_to=10539)

Bas is on holidays...

The standard procedure is to use theide to build theide...

And to create a makefile, use theide to get one...

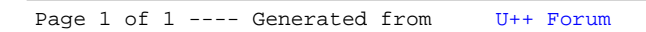